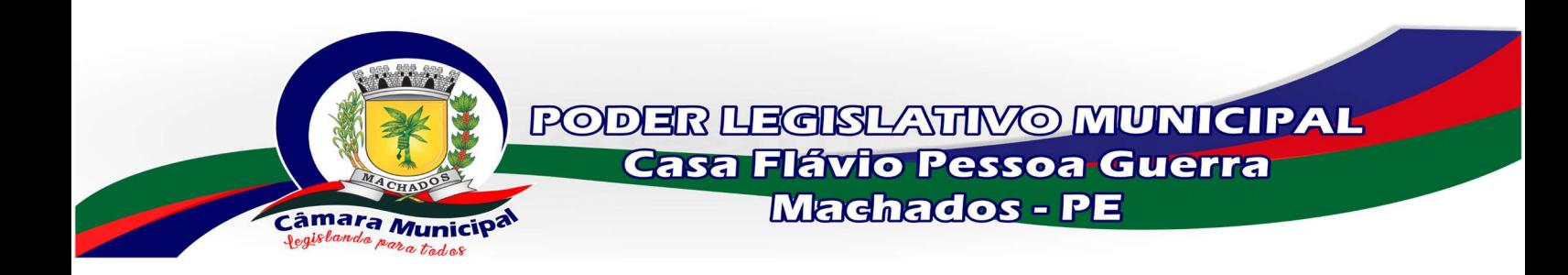

Para acessar os RESOLUÇÕES, click no link abaixo ou copie e cole no seu navegador o endereço abaixo e realize sua pesquisa.

https://sapl.machados.pe.leg.br/norma/pesquisar?tipo=3&numero=&ano= &data\_0=&data\_1=&data\_publicacao\_0=&data\_publicacao\_1=&ementa= &assuntos=&data\_vigencia\_0=&data\_vigencia\_1=&orgao=&o=&indexaca o=&autorianorma\_\_autor=&autorianorma\_\_primeiro\_autor=unknown&a utorianorma autor tipo=&autorianorma autor parlamentar set fili acao\_\_partido=&salvar=Pesquisar

Rua São Sebastião, 317 - Machados - PE CEP: 55740-000 E-mail: cmmachados@gmail.com - Fone: 81\* 3649 - 1111 CNPJ: 08.985.673/0001-50